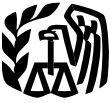

**Department** 

**Internal**

# **Publication 536**

# of the **Net Operating Reminder** ...................... **<sup>1</sup>** Treasury **Introduction** ..................... **<sup>1</sup> NOLS**<br> **Exervice Losses (NOLs)**<br> **For** Illustrated Schedule A **for** (Form 1045) ............... **<sup>3</sup> Individuals, Estates, and Trusts**

For use in preparing  $2007$  **Returns** 

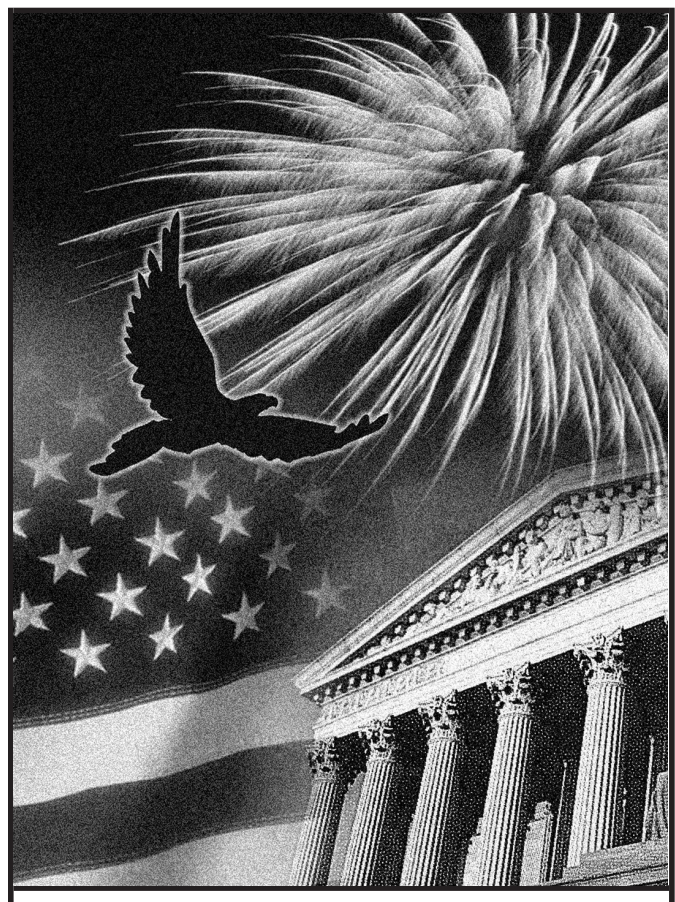

## Get forms and other information **Get forms** and information and trusts. It covers: faster and easier by:<br>• How to figure an NOL,

Internet • www.irs.gov **Internet • When to use an NOL**,

## **Contents**

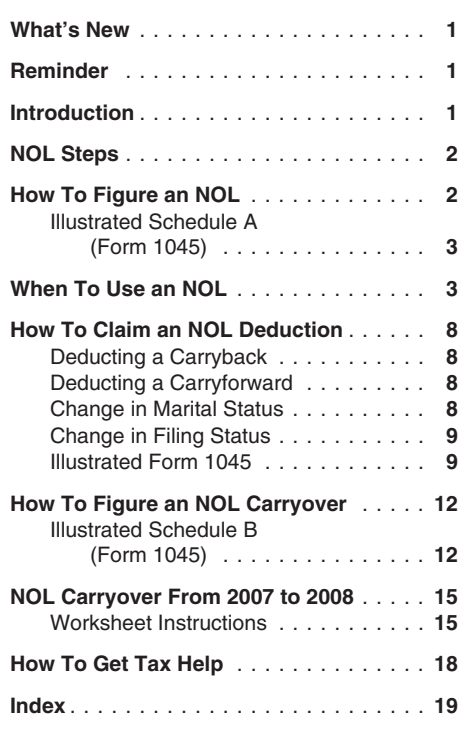

## **What's New**

**Certain timber losses.** You can no longer treat income and expenses attributable to qualified timber property located in the GO Zone, Rita GO Zone, or Wilma GO Zone, as a farming business for 2007 or later years.

## **Reminder**

**Photographs of missing children.** The Internal Revenue Service is a proud partner with the National Center for Missing and Exploited Children. Photographs of missing children selected by the Center may appear in this publication on pages that would otherwise be blank. You can help bring these children home by looking at the photographs and calling 1-800-THE-LOST (1-800-843-5678) if you recognize a child.

## **Introduction**

If your deductions for the year are more than your income for the year, you may have a net operating loss (NOL). An NOL year is the year in which an NOL occurs. You can use an NOL by deducting it from your income in another year or years.

**What this publication covers.** This publica-

- 
- 
- How to claim an NOL deduction, and

To have an NOL, your loss must generally be sensitive and the small business stock.<br>  $\blacksquare$  small business stock.

- 
- 
- 
- 
- 

cannot use an NOL. However, partners or these forms.<br>
Shareholders can use their separate shares of these forms.<br>
amounts from your return. If line 1 is a negative shareholders can use their separate shares of amounts from your return. If line 1 is a negative the partnership's or S corporation's business and business amount, you may have an NOL.<br>income and business deductions to figure their **NOL Steps** Next, complete the rest of Schedule A to figure your NOL.

for any tax year that generates an NOL for three NOL.<br>
years after you have used the carryback/car-<br>
years after you have used the carryback/car-

**What is not covered in this publication?** Individuals — Form 1040, line 41, or Form <sup>.</sup> Alimony, The following topics are not covered in this publi-<br>
cation. **•** Contributions to an IRA or other<br>
cation. • Contributions to an IRA or other

- Bankruptcies. See Publication 908, Bank- Health savings account deduction,
- 

Internal Revenue Service year. See *When To Use an NOL*, later. Do not enter business deductions on line 6.<br>Individual Forms and Publications Branch Individual Forms and Publications Branch<br>Step 4. Deduct the NOL in the carryback or<br>1111 Constitution Ave. NW, IR-6526 carryforward year. See How To Claim an NOL<br>Washington. DC 20224 Deduction. later. If your NOL deduction

asterisk must be included in the address.) carryback or carryforward year and begin again • Domestic production activities deduction.<br>Please put "Publications Comment" on the sub- at Step 4. Please put "Publications Comment" on the sub-<br>
ject line. Although we cannot respond individu-<br>
ally to each email, we do appreciate your<br>
feedback and will consider your comments as<br>
than one NOL amount, apply Step 5 sepa

**Ordering forms and publications.** Visit nership or S corporation.<br>
www.irs.gov/formspubs to download forms and publications, call 1-800-829-3676, or write to the<br>address below and receive a response within 10<br>business days after your request is received.<br>business days after your request is received.

addresses listed above. • Capital losses in excess of capital gains. you use an accrual method of accounting).

□ 4492 Information for Taxpayers Affected business income.<br>by Hurricanes Katrina, Rita, and • Work as an employee, exampla by Hurricanes Katrina, Fina, and • Net operating loss deduction.

■ Moving expenses, or **Form (and Instructions)** tion.<br>■ 1040X Amended U.S. Individual Income ❏ **1040X** Amended U.S. Individual Income • Rental property. Tax Return **Schedule A (Form 1045).** Use Schedule A

common reason for an NOL. See *How To Get Tax Help* near the end of<br>Partnerships and S corporations generally this publication for information about getting Partnerships and S corporations generally this publication for information about getting illustrated example.<br>Punt use an NOL However partners or these forms.

**Keeping records.** You should keep records Follow Steps 1 through 5 to figure and use your *Nonbusiness deductions (line 6)*. Enter for any tax year that generates an NOL for three NOL.

Estates and trusts — Form 1041, line 22. Self-employed retirement plan,

suggestions for future editions.<br>
Step 3. Decide whether to carry the NOL back • The standard deduction (if you do not<br>
You can write to use at the following address. to a past year or to waive the carryback period itemize You can write to us at the following address: to a past year or to waive the carryback period itemize your deductions). and instead carry the NOL forward to a future

Washington, DC 20224 *Deduction*, later. If your NOL deduction is equal • State income without the income without the to or less than your taxable income without the • Moving expenses.<br>We respond to many letters by telephone. NOL.<br>Therefore, it would be helpful if you would in-

Therefore, it would be helpful if you would in-<br>
clude your daytime phone number, including the **Step 5.** Determine the amount of your unused<br>
area code, in your correspondence. MOL. See How To Figure an NOL Carryover, sel

National Distribution Center **If your deductions for the year are more than** • If you itemize your deductions, casualty vour income for the year, you may have an NOL. and the fit losses (even if they involve no

There are rules that limit what you can de-<br>duct when figuring an NOL. In general, the fol-<br>ness expenses (such as union dues,

- 
- 
- How to figure an NOL carryover. **Useful Items** The section 1202 exclusion of 50% of the You may want to see: exchange of qualified vertex of qualified vertex of qualified
- caused by deductions from your:<br>■ **Publication Publication** in excess of non-<br>■ **Publication** for Taxpavers Affected business income
	-
- Casualty and theft losses,  **The domestic production activities deduc-**

A loss from operating a business is the most **◯ 1045** Application for Tentative Refund (Form 1045) to figure an NOL. The following See How To Get Tax Help near the end of discussion explains Schedule A and includes an

years after you have used the carryback/car-<br>
ryforward or three years after the carryforward<br>
You may have an NOL if a negative figure ap-<br>
expires.<br>
business are:<br>
business are:

- 
- 
- 
- 
- Function<br>
 NOLs of corporations. See Publication<br>
 NOLs of corporations. See Publication<br>
542, Corporations.<br>
See Publication<br>
542, Corporations.<br>
542, Corporations.<br>
542, Corporations.<br>
542, Corporations.<br>
542, Corpora
	-

- 
- 
- 
- 
- 
- 
- 
- 
- 
- P. O. Box 8903 your income for the year, you may have an NOL. and theft losses (even if they involve non-<br>Bloomington, IL 61702-8903 There are rules that limit what you can de-<br>Bloomington, IL 61702-8903 **Tax questions.** If you have a tax question, NOL.<br>
In general, the fol-<br>
lowing items are not allowed when figuring an the sexpenses (such as union dues,<br>
lowing items are not allowed when figuring an uniforms, tools, educ
	-
- 
- 
- 

Do not include on line 7 the income you on sale of stock loss or a qualified GO Zone loss. .............. 1,000

**Adjustment for section 1202 exclusion (line** (Form 1045), later.<br> **17).** Enter on line 17 any gain you excluded The following items are not allowed on **Farming loss.** The carryback period for a<br>
under section 1202 on the

The amount deductible for capital losses is lim- (standard deduction, \$5,350) minus tax year if only income and deductions ited based on whether the losses are business nonbusiness income (interest \$425) 4.925 tributable t ited based on whether the losses are business nonbusiness income (interest, \$425) . . 4,925 tributable to farming b<br>capital losses or nonbusiness capital losses. Deduction for personal exemption . . . . 3,400 taken into ac capital losses or nonbusiness capital losses.

*Nonbusiness capital losses.* You can de- **Total adjustments to net loss** \$9,325 2. The NOL for the tax year. duct your nonbusiness capital losses (line 2) only up to the amount of your nonbusiness capionly up to the amount of your nonbusiness capi-<br>
tal gains without regard to any section 1202<br>
exclusion (line 3). If your nonbusiness capital<br>
losses are more than your nonbusiness capital<br>
clean; total 2007 income<br>
clean

- 
- 

The following example illustrates how to figure **Connect Connect and Connect Act Connect** Connect Act of Connect Act of Connect Act of Connect Act of Connect Act of Connect Act of Connect Act of Connect Act of Connect Act an NOL. It includes filled-in pages 1 and 2 of ricode riod for a qualified GO Zone loss is 5 years. Only Form 1040 and Schedule A (Form 1045). the qualified GO Zone loss portion of the NOL

• Interest and litigation expenses on state **Example.** Glenn Johnson is in the retail re-<br>and federal income taxes related to your cord business. He is single and has the following **Carryback Rule**<br>business. **Carryback Rul** 

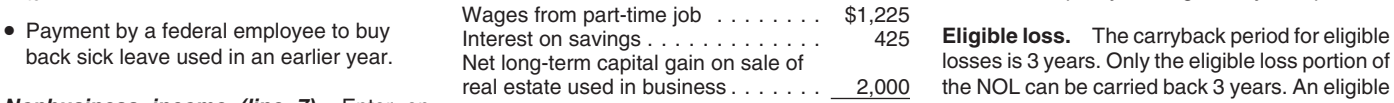

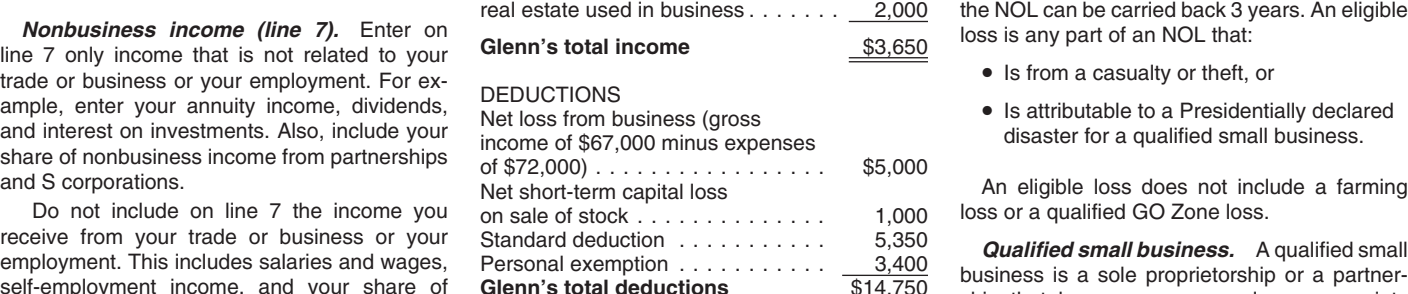

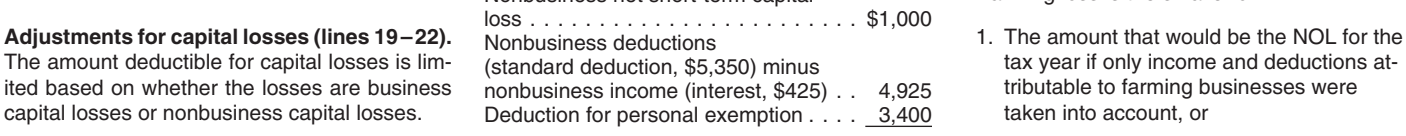

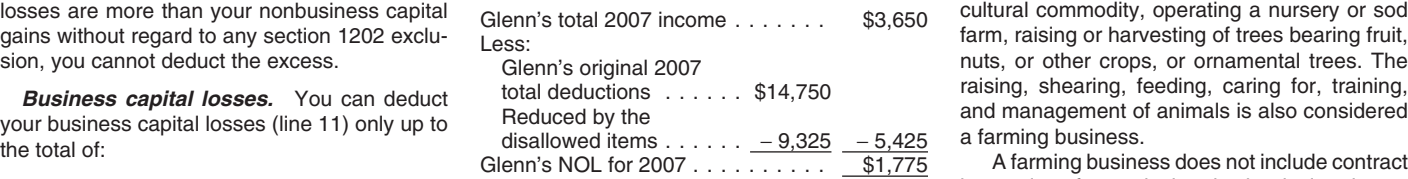

regard to any section 1202 exclusion (line Generally, if you have an NOL for a tax year *Waiving the 5-year carryback.* You can ending in 2007, you must carry back the entire choose to figure the carryback period for a farm-<br>amount of the NOL to the 2 tax years before the ing loss without regard to the special 5-year amount of the NOL to the 2 tax years before the ing loss without regard to the special 5-year<br>NOL year (the carryback period), and then carry carryback rule. To make this choice for 2007, **Domestic production activities deduction** NOL year (the carryback period), and then carry carryback rule. To make this choice for 2007, **(line 23)** You cannot take the domestic pro-<br>(line 23) You cannot take the domestic (line 23). You cannot take the domestic pro-<br>duction activities deduction when figuring your after the NOL year (the carryforward period). due date (including extensions) a statement that duction activities deduction when figuring your after the NOL year (the carryforward period). The date (including extensions) a statement that duction activities deduction when figuring and after the NOL year (the carry ba NOL. Enter on line 23 any domestic production You can, however, choose not to carry back an you are choosing to treat any 2007 farming NOL. Enter on line 23 any domestic production You can, however, choose not to carry lac activities deduction claimed on your return. NOL and only carry it forward. See *Waiving the*<br>Carryback Period, later. You cannot deduct any

• Unrecovered investment in a pension or 2007.<br>
annuity claimed on a decedent's final re-<br>  $P = 2007$ .<br>
Zone losses, and specified liability losses, deannuity claimed on a decedent's final re-<br>
INCOME fined below, qualify for longer carryback periods.<br>
Income fined below, qualify for longer carryback periods.

losses is 3 years. Only the eligible loss portion of<br>the NOL can be carried back 3 years. An eligible

- 
- 

receive from your trade or business or your<br>employment. This includes salaries and wages, Personal exemption<br>self-employment income, and your share of **Glenn's total deductions**<br>business is a sole proprietorship or a partn

- 
- 

gains without regard to any section 1202 exclu-<br>sion, you cannot deduct the excess.<br>Clenn's original 2007 1007 htts, or other crops, or ornamental trees. The nuts, or other crops, or ornamental trees. The raising, shearing, feeding, caring for, training, **Rusiness capital losses.** You can deduct total deductions ...... \$14,750 and management of animals is also considered by the and management of animals is also considered

• Your nonbusiness capital gains that are harvesting of an agricultural or horticultural commore than the total of your nonbusiness modity grown or raised by someone else. It also capital losses and excess nonbusiness exception and the state of the state of include a business in which you merely deductions (line 10), and **When To Use an NOL** buy or sell plants or animals grown or raised by<br>• Your total business capital gains without **When To Use an NOL** someone else.<br>• regard to any section 1202 exclusion (line

ryback rule. If you filed your original return on<br>time, you can make this choice on an amended **NOLs from other years (line 24).** You cannot part of the NOL remaining after the 20-year time, you can make this choice on an amended<br>deduct any NOL carryovers or carrybacks from carryforward period.<br>other years. Enter th **Illustrated Schedule A (Form** and the same address you used for your original return at the same and **IO45)**<br>**IO45** and the same address you used for your original return. Once made. this choice is irrevocable. **1045)** made, this choice is irrevocable.

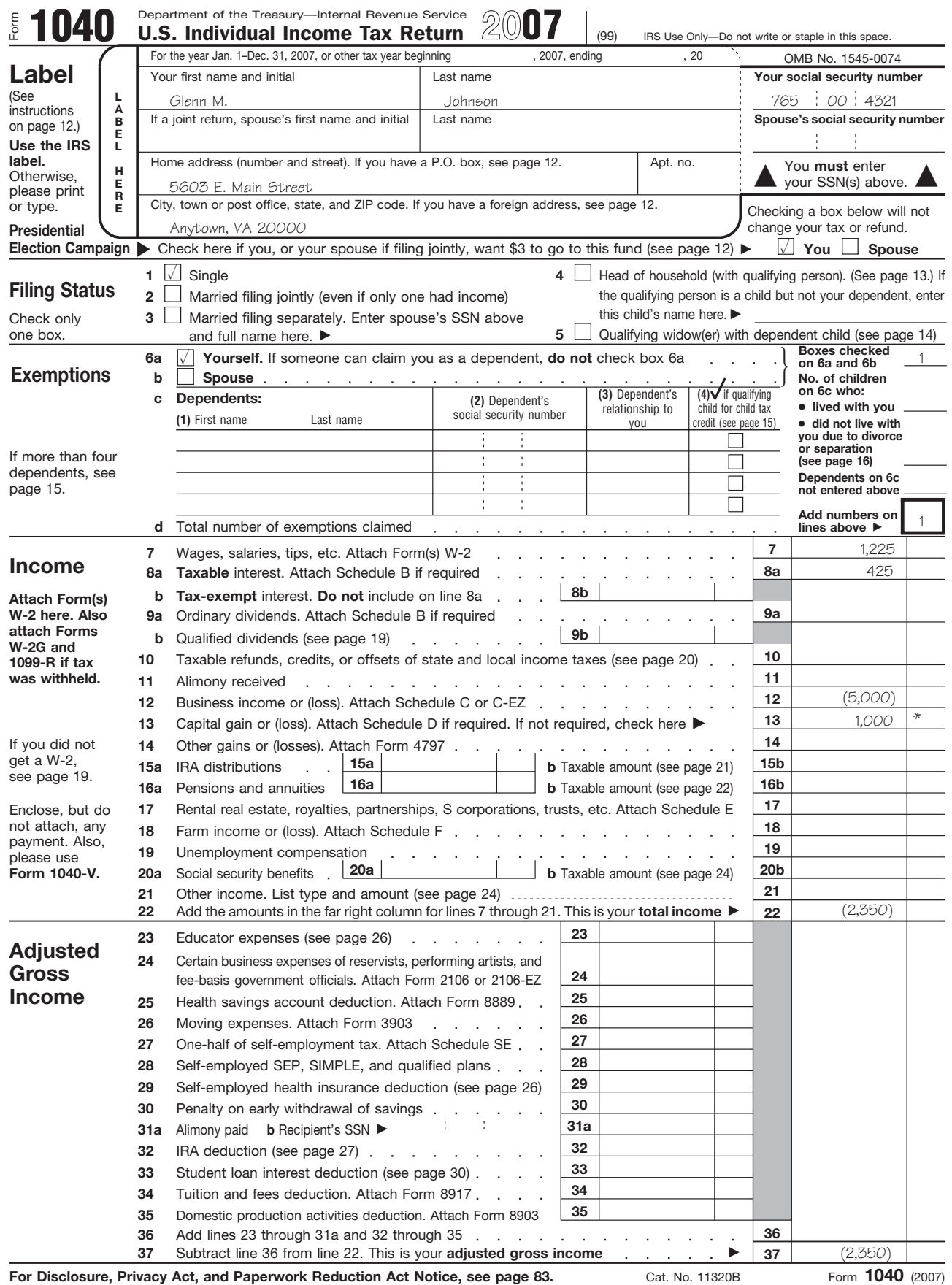

\*Net capital gain (\$2,000 less \$1,000 loss)

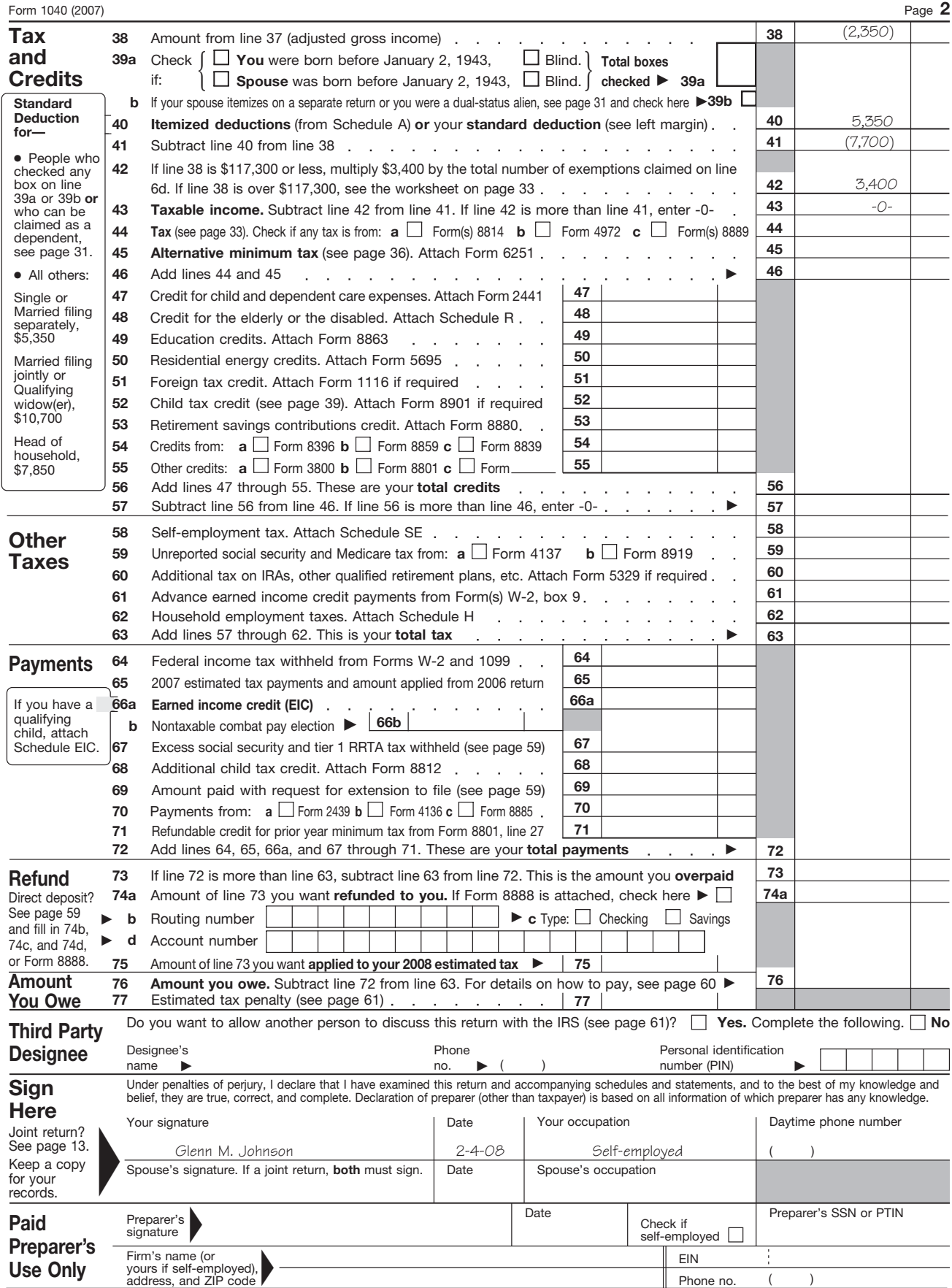

Form **1040** (2007)

### Form 1045 (2007) Page **2**

### **Schedule A-NOL** (see page 6 of the instructions)

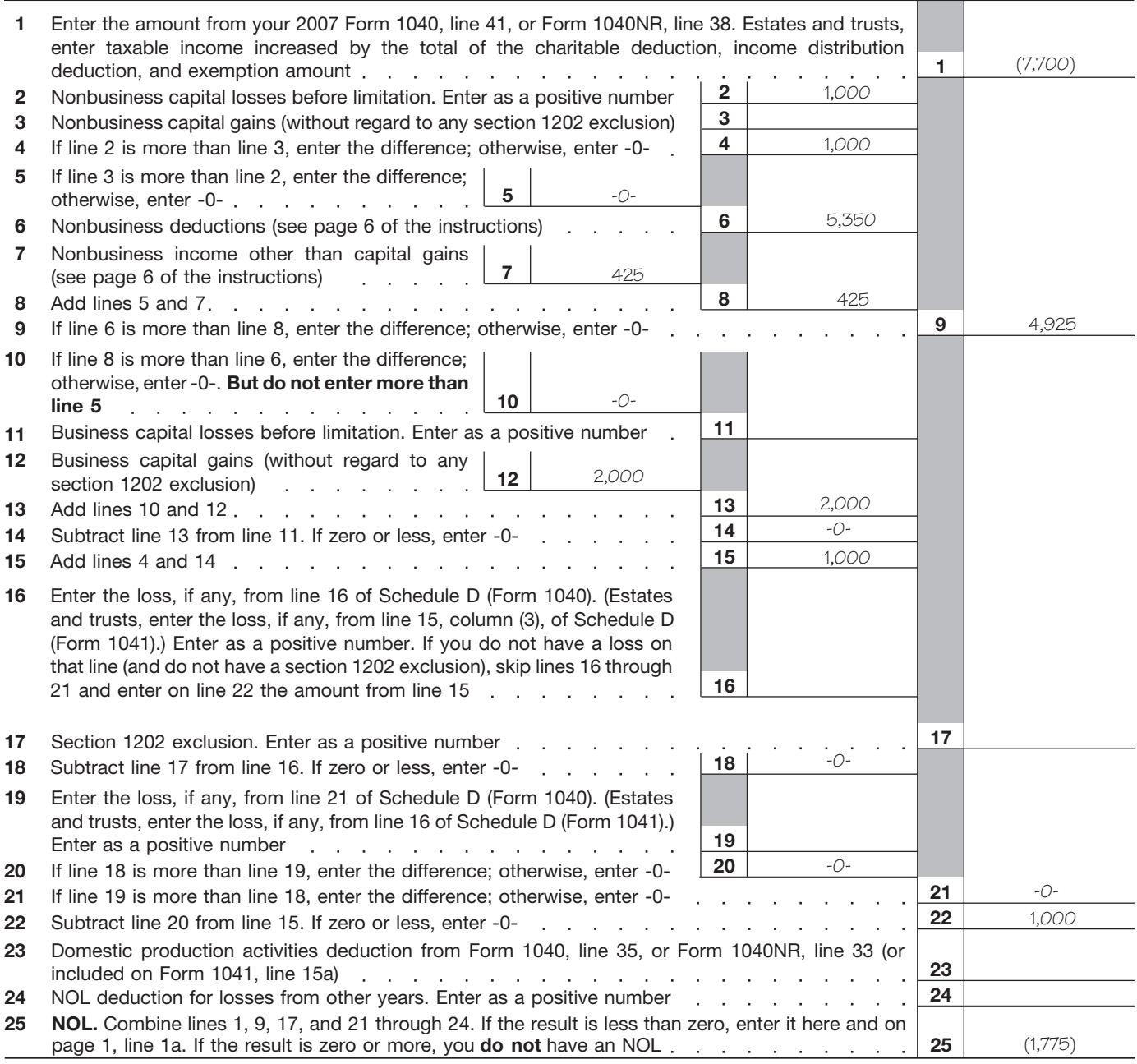

Form **1045** (2007)

- 
- - Guallity loss is a loss arising from:<br>fined later),
	- remain in that home because of Hurri-<br>
	cane Katrina, and whose main job loca-<br>
	fixeur d
	-
	-
	-

Wilma, for a list of counties and parishes in-

**Changified GO Zone casualty loss.** A quali-<br>
Seation 1231 loss of property located in the GO<br>
Seation 1231 loss of property located in the GO<br>
Zone if the loss was caused by Hurricane Ka-<br>
The loss was caused by Hurricane

choose to figure the carryback period for a quali-<br>fied GO Zone loss without regard to the special carryback period under section 172(b)(3) of the fied GO Zone loss without regard to the special carryback period under section 172(b)(3) of the<br>5-year carryback rule. To make this choice for Internal Revenue Code.<br>2007, attach to your 2007 income tax return filed If you original return on time, you can make this choice section 301.9100-2" at the top of the statement. on an amended return filed within 6 months after Once you choose to waive the carryback

can be carried back 5 years. A qualified GO Attach a statement to your amended return, and the carryback period for more than one NOL, Zone loss is the smaller of: write "Filed pursuant to section 301.9100-2" at you must make a separate choice and attach a<br>the top of the statement. File the amended re-<br>separate statement for each NOL vear. 1. The excess of the NOL for the year over<br>the top of the statement. File the amended re-<br>the specified liability loss for the year to<br>which a 10-year carryback applies, or cable.

2. The total of the following deductions (to the<br>extent they are taken into account in com-<br>puting the NOL for the tax year):<br>a countinuous puting the NOL for the tax year):<br>a countinuous pecified liability loss is 10 year Examples of the carried back 10 years. Generally, a specified **How To Carry an NOL Back**<br>a. Qualified GO Zone casualty loss (de-<br>fined later) liability loss is a loss arising from: **or Forward** 

- 
- 
- 
- 
- 
- for any qualified GO Zone property act. And the 20-year carryforward period.

curred for any damage from Hurricane<br>Katrina to property located in the GO<br>Zone.<br>Zone. end of the special stability loss without regard to the special See Publication 4492, Information for Tax- 10-year carryback rule. To make this choice for 2007 ...<br>Zers Affected by Hurricanes Katrina, Bita, and 2007, attach to your 2007 income tax return filed payers Affected by Hurricanes Katrina, Rita, and 2007, attach to your 2007 income tax return filed i<br>Wilma, for a list of counties and parishes in by the due date (including extensions) a statecluded in the GO Zone, Rita GO Zone, and ment that you are choosing to treat any 2007 Wilma GO Zone.<br>
To the extent the NOL is a qualified GO Zone. Special 10-year carryback rule. If you filed your To the extent the NOL is a qualified GO Zone<br>
Start part of the loss is carried back to the<br>
Start part of the loss is carried back to the<br>
Start part of the loss is carried back to the<br>
Start part of the loss is carried b

your original return filed by the due date (includ-<br>**Waiving the 5-year carryback.** You can ing extensions) for the NOL year. This statement

the due date of the return (including extensions). period, it is irrevocable. If you choose to waive

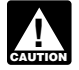

b. Moving expenses paid or incurred for **Carry Conney Conney Conney Conney** Summust<br>+ An act (or failure to act) that occurred at Tirst carry the entire NOL to the earliest carthe employment of an individual whose  $\bullet$  An act (or failure to act) that occurred at first carry the entire NOL to the earliest car-<br>main home was in the GO Zone before least 3 years before the beginning of the ryback ye least 3 years before the beginning of the ryback year. If your NOL is not used up, you can August 28, 2005, who was unable to loss year and resulted in a liability under a carry the rest to the next earliest carryback year, remain in that home because of Hurri-<br>remain in that home because of Hurri-<br>federal or st

cane Katrina, and whose main job loca-<br>iton (after the move) is in the GO Zone, 1. Reclamation of land, years, carry forward what remains of it to the 20 c. Temporary housing expenses paid or tax years following the NOL year. Start by carry-<br>incurred to house employees of the tax-<br>payer whose main job location is in the 3. Remediation of environmental contamina-<br>you do not payer whose main job location is in the 3. Hemediation of environmental contamina-<br>3. So Zone, payt year Continue to carry any unused part of next year. Continue to carry any unused part of d. Depreciation or amortization allowable 4. Payment under any workers compensation the NOL forward until the NOL is used up or you complete the 20-vear carryforward period.

(even if you elected not to claim the<br>special GO Zone depreciation allow-<br>ance for such property) for the year<br>hrough (4) above can be taken into account as sole proprietor in 2007 and had a \$42,000 NOL<br>nlaced in service a placed in service, and a specified liability loss only if you used an ac-<br>crual method of accounting throughout the pe- 3-year, 5-year, or 10-year carryback. You begin e. Repair expenses (including expenses<br>
find in which the act (or failure to act) occurred.<br>
For details, see section 172(f).<br>
For details, see section 172(f).<br>
For details, see section 172(f).<br>
the NOL year, as shown in t

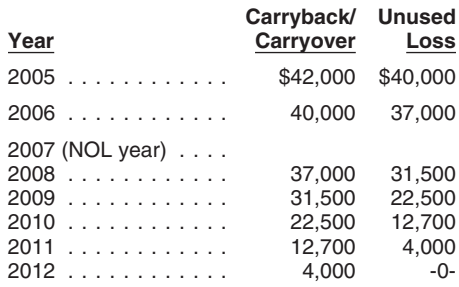

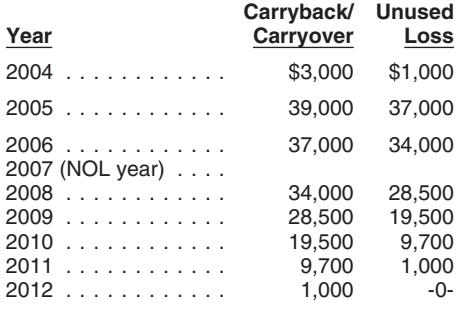

If you have not already carried the NOL to an<br>earlier year, your NOL deduction is the total<br>NOL If you carried the NOL to an earlier year. Ilability for a carryback year, first refigure your refigure your self-employment t NOL. If you carried the NOL to an earlier year, liability for a carryback year, first refigure your<br>vour NOL deduction is the NOL minus the adjusted gross income for that year. (On Form your NOL deduction is the NOL minus the adjusted gross income for that year. (On Form **Deducting a Carryforward**<br>amount you used in the earlier year or years. 1045, use lines 10 and 11 and the After car-

is more than the taxable income of the year you carry it to (figured before deducting the NOL), carry it to (figured before deducting the NOL),<br>you generally will have an NOL carryover to the<br>next year. See How To Figure an NOL Carryover to the<br>over, later, to determine how much NOL you 2. Taxable social security and *over*, later, to determine how much NOL you 2. Taxable social security and tier 1 railroad ment should include a computation showing have used and how much you dericancest retirement benefits. have used and how much you carry to the next retirement benefits.<br>The rearties one NOL in the same year your

### **Deducting a Carryback** 4. Excludable savings bond interest.

If you carry back your NOL, you can use either **Excludable employer-provided adoption Change in Marital Status**<br>
Form 1045 or Form 1040X. You can get your benefits. If you and your spouse were not married to each<br>
Form 1 refund faster by using Form 1045, but you have 6. Student loan interest deduction.<br>
a shorter time to file it. You can use Form 1045  $\sigma$ , Tutting and face deduction. a shorter time to file it. You can use Form 1045 rybacks and carryovers, only the spouse who to apply an NOL to all carryback years. If you<br>to apply an NOL to all carryback years. If you had the loss can take the NOL deduc use Form 1040X, you must use a separate Form If more than one of these items apply, file a joint return, the NOL deduction is limited to use that spouse. 1040X for each carryback year to which you refigure them in the order listed above, using the income of that spouse.<br>apply the NOL. The NOL is the unit of that spouse of that spouse is your adjusted gross income after appl

apply the NOL.<br>
Estates and trusts not filing Form 1045 must Wour adjusted gross income after applying the<br>
Else an amended Form 1045 must NOL deduction and any previous item. (Enter<br>
file an amended Form 1041 (instead of

the difference between your share of the<br>the Form 1045 illustrated at the end of this dis-<br>cussion the Form 1045 illustrated at the end of this dis-<br>cussion the penses.

If the IRS refunds or credits an amount to you <br>from Form 1045 and later determines that the losses.<br>refund or credit is too much, the IRS may assess that the losses.

Generally, you must file Form 1045 on or to the 2% limit. The second limit on itemized deductions refigured joint tax liability. after the date you file your tax return for the NOL **•** The overall limit on itemized deductions.<br>
year, but not later than one year after the NOL **•** The phaseout of the deduction for exemp-<br>
iled as married filing separa year. If the last day of the year falls on a Satur-<br>
day Sunday or boliday the form will be consid-<br>
tions. day, Sunday, or holiday, the form will be considered times.<br>
ered timely if postmarked on the next business<br>
day. For example, if you are a calendar year<br>
taxpayer with a carryback from 2007 to 2005,<br>
for charitable contri  $\frac{1}{2}$  vou must file Form 1045 on or after the date you  $\frac{1}{2}$  for charitable contributions.<br>**CAUTION**  $\frac{1}{2}$  for charitable contributions.<br>**CAUTION** 3. Add the amounts in (1) and (2).

**Form 1040X.** If you do not file Form 1045, you (Form 1045, line 15, using the "After carryback" 5. Multiply the refigured tax on your joint recan file Form 1040X to get a refund of tax be- column) to refigure your total tax liability. turn by the amount figured in (4). This is cause of an NOL carryback. File Form 1040X Refigure your income tax, your alternative mini-<br>within 3 years after the due date, including ex- mum tax, and any credits that are based on, or within 3 years after the due date, including extensions, for filing the return for the NOL year. limited to, the amount of tax. (On Form 1045, *Figuring your contribution toward tax* For example, if you are a calendar year taxpayer use lines 16 through 25, and the "After car- *paid.* Unless you have an agreement or clear and filed your 2004 return by the April 15, 2005, ryback" column.) The earned income credit, for evidence of each spouse's contributions toward<br>due date, you must file a claim for refund of 2002 example, may be affected by tax because of an NOL carryback from 2004 by justed gross income or the amount of tax (or contribution by adding the tax withheld on your

Attach a computation of your NOL using become eligible for a credit because of the car-<br> **ARALI DACU ICLICA SCHED B** (Form 1045) and, if it applies, your ryback, complete the form for that specific credit<br> **ARALI DACU ICLI an NOL Deduction** NOL carryover using Schedule B (Form 1045), (such as the EIC Worksheet) for that year.<br>While it is necessary to refigure your income

amount you used in the earlier year or years. 1045, use lines 10 and 11 and the After car-If you carry more than one NOL to the same ryback column for the applicable carryback If you carry forward your NOL to a tax year after<br>If your NOL deduction is the total of these year.) Use your adjusted gross income afte year, your NOL deduction is the total of these year.) Use your adjusted gross income after<br>carrybacks and carryovers carrybacks and carryovers. applying the NOL deduction to refigure income negative figure on the Other income line of Form<br>or deduction items that are based on, or limited 1040 or Form 1040NR (line 21 for 2007). Esor deduction items that are based on, or limited **NOL more than taxable income.** If your NOL to, a percentage of your adjusted gross income. tates and trusts include an NOL deduction on is more than the taxable income of the year you Refigure the following items. Form 10

- 
- 
- 
- 
- 
- 
- 

- 
- 
- 
- 
- 

**!**

example, may be affected by changes to ad- the payment of the joint tax liability, figure your April 15, 2008. **both) and, therefore, must be recomputed.** If you wages and your share of joint estimated tax

3. IRA deductions. duct more than one NOL in the same year, your statement must cover each of them.

tax paid on the joint return. The refund cannot be<br>more than the joint overpayment. Attach a state-

retund or credit is too much, the IRS may assess<br>and collect the excess immediately.<br>Generally, you must file Form 1045 on or to the 2% limit. There are five steps for figuring your share of the<br>refigured ioint tax liabili

- 
- 
- 
- file your tax return for 2007, but no later than  $\overline{\phantom{a}}$  Finally, use your refigured taxable income  $\overline{\phantom{a}}$  4. Divide the amount in (1) by the amount in December 31, 2008.
	-

payments or tax paid with the return. If the origi- had deductions in 2007 that were more than nal return for the carryback year resulted in an their income. Figured separately, his NOL is used in figuring your share of the joint tax liabil-<br>ity. Use your taxable income as originally re-<br>in figuring his separate NOL. The loss is allowed

involved in figuring an NOL carryback or carry- 2. Multiply the joint modified taxable income over. you used to figure the joint carryover by a **Illustrated Form 1045**

spouse file a joint return for a carryback or car-<br>
ryforward year, and were married but filed sepa-<br>
the spouses' modified taxable incomes fig-<br>
carryback year. It includes a filled-in page 1 of ryforward year, and were married but filed sepa-<br>The spouse included in a factor and the spouses and the spouses are the form 1045. rate returns for any of the tax years involved in ured in (1). This is spouse A's share of the figuring the NOL carryback or carryover, treat joint modified taxable income. figuring the NOL carryback or carryover, treat

carryforward year, but filed a joint return for any 4. Reduce the amount figured in (3), but not tion in 2005. (See the filled-in Form 1045 on carryforward year, but filed-in Form 1045 on carryforward was assumed by the fi or all of the tax years involved in figuring the below zero, by spouse B's NOL deduction. page 1.<br>NOL carriover figure each of your carriovers NOL carryover, figure each of your carryovers 5. Add the amounts figured in (2) and (4).

- 1. Figure each spouse's NOL as if he or she<br>filed a separate return See How To Figure Frequently Correspond Mixede Clades is in Martha completes lines 10 through 25, using
- joint NOL by a fraction, the numerator of return and claim a \$20,000 NOL deduction.<br>which is spouse A's NOL figured in (1) and Their joint modified taxable income (MTI) for which is spouse A's NOL figured in (1) and the denominator of which is the total of the

separate returns. Figured separately, Nancy's 2007 deductions were more than her income,

*Example 2.* Assume the same facts as in Example 1, except that both Mark and Nancy Joint MTI ...........................\$15,000

\$4,800) and Nancy's is \$3,125 (\$5,000 - **Change in Filing Status** \$1,875).

Sam's NOL deduction ......... \$18,000 *Joint return in previous carryback or car-* If you and your spouse were married and filed a Joint MTI to be offset ......... <sup>−</sup> 13,000 *ryforward year.* If only one spouse had an Sam's carryover to 2006 ....... \$5,000 joint return for each year involved in figuring NOL deduction on the previous year's joint re- NOL carrybacks and carryovers, figure the NOL Joint carryover to 2006 ........ \$5,000 turn, all of the joint carryover is that spouse's deduction on a joint return as you would for an Sam's carryover ............ <sup>−</sup> 5,000 carryover. If both spouses had an NOL deduc- individual. However, treat the NOL deduction as Wanda's carryover to 2006 ..... \$-0- tion (including separate carryovers of a joint a joint NOL. NOL, figured as explained in the previous dis- Wanda's \$2,000 NOL deduction offsets If you and your spouse were married and cussion), figure each spouse's share of the joint \$2,000 of her \$3,750 share of the joint modified filed separate returns for each year involved in carryover through the following steps. taxable income and is completely used up. She figuring NOL carrybacks and carryovers, the has no carryover to 2006. Sam's \$18,000 NOL spouse who sustained the loss may take the 1. Figure each spouse's modified taxable in- deduction offsets all of his \$11,250 share of joint NOL deduction on a separate return. come as if he or she filed a separate re- modified taxable income and the remaining Special rules apply for figuring the NOL car- turn. See *Modified taxable income* under \$1,750 of Wanda's share. His carryover to 2006 rybacks and carryovers of married people *How To Figure an NOL Carryover,* later. is \$5,000. whose filing status changes for any tax year

- 
- fraction, the numerator of which is spouse
- 
- 
- 
- 

2. If both spouses have an NOL, multiply the carry back both NOLs 2 years to their 2005 joint ioint NOL by a fraction, the numerator of return and claim a \$20,000 NOL deduction.

2005 is \$15,000, and their joint NOL carryover to spouses' NOLs figured in (1). The result is 2006 is \$5,000 (\$20,000 – \$15,000). Sam and spouse A's share of the joint NOL. The Wanda each figure their separate MTI for 2005<br>
rest of the joint NOL is spouse B's share. as if they had filed separate returns. Then they as if they had filed separate returns. Then they figure their shares of the \$5,000 carryover as

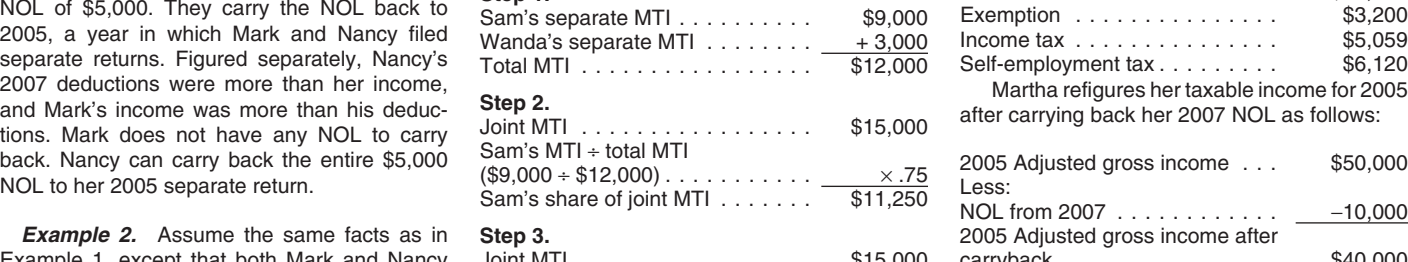

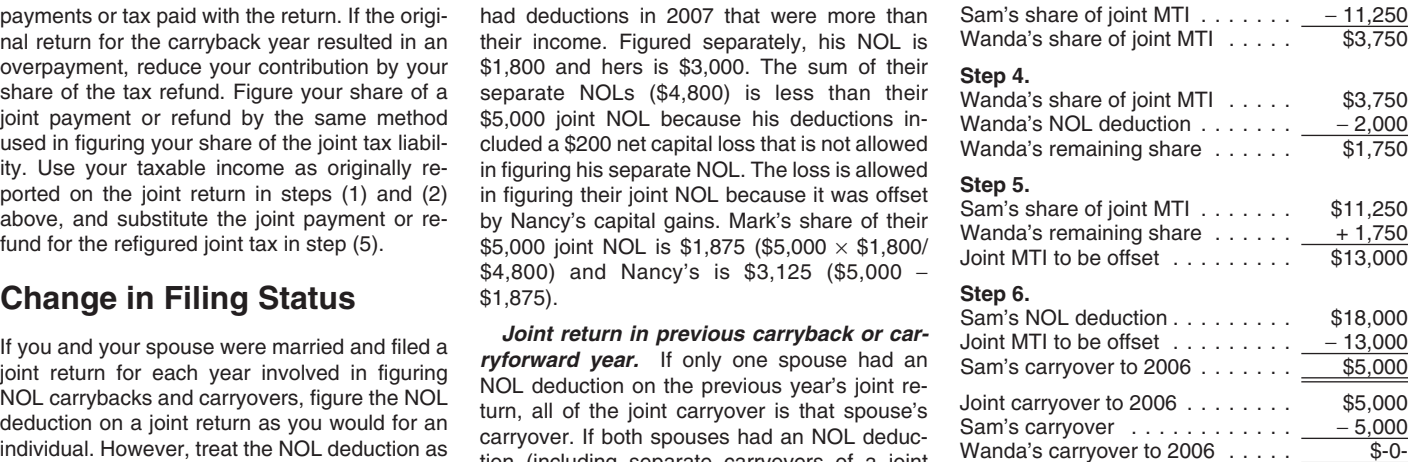

**Separate to joint return.** If you and your A's modified taxable income figured in (1) The following example illustrates how to use spouse file a joint return for a carryback or car-<br>and the denominator of which is the tot

Example. Martha Sanders is a<br>the separate carryback or carryover as a joint<br>carryback or carryover.<br>Joint to concept a strength of the separate carryover.<br>Joint to concept a strength of the separate carryover.<br>Joint to con **Joint to separate returns.** If you and your spouse B's share of the joint modified tax-<br>spouse file separate returns for a carryback or able income.<br>carryforward year but filed a joint return for any dependence the amount

separately. **1. Acker A. Add the amounts figured in** (2) and (4). Martha figures her 2007 NOL on Schedule A, **Joint return in NOL year.** Figure each a Subtract the amount figured in (5) from Form 1045 (not shown). (For an example using<br>spouse's share of the joint NOL through the A's share of the joint carryover. The rest of 1045)

filed a separate return. See How To Figure<br>an NOL, earlier. If only one spouse has an<br>NOL, stop here. All of the joint NOL is that<br>spouse's NOL.<br>stop here. All of the joint NOL is that<br>spouse's NOL.<br>wanda had an NOL of \$2,

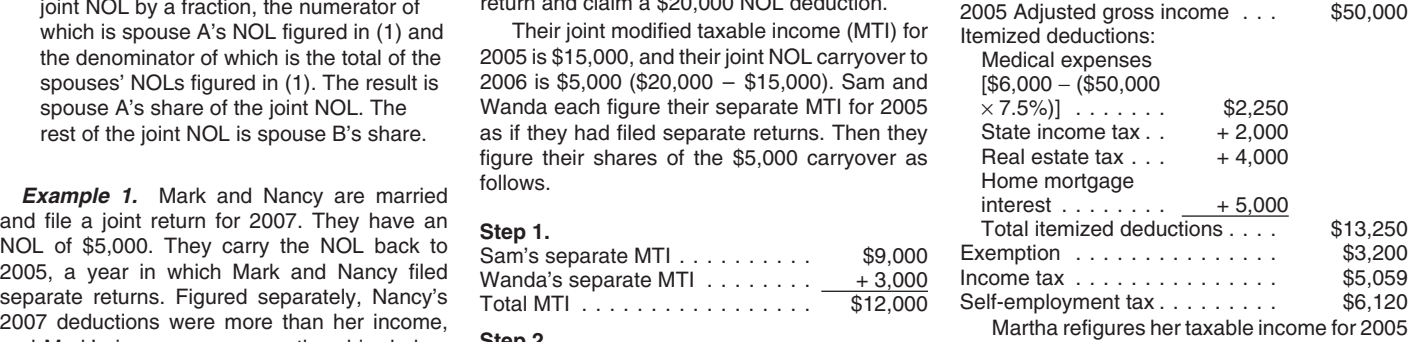

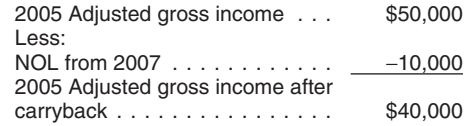

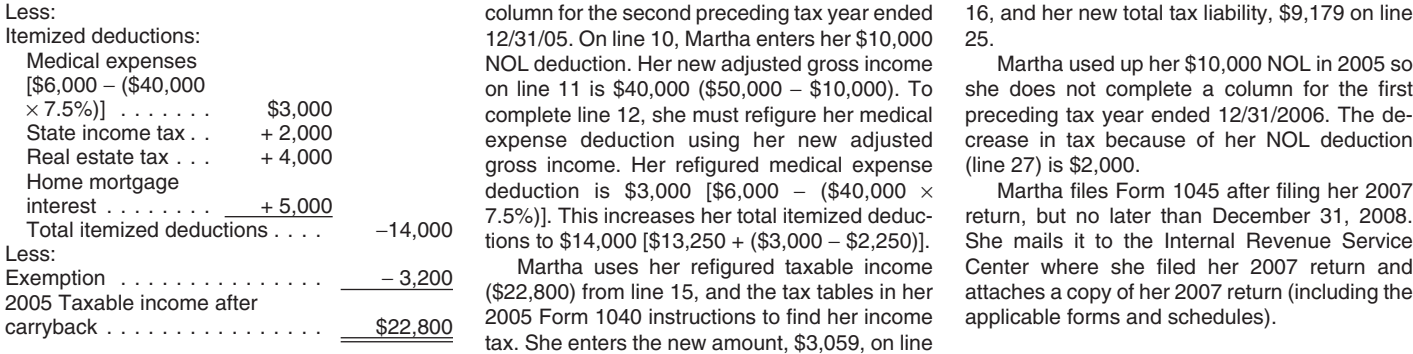

Martha then completes lines 10 through 25, using the "After carryback" column under the

12/31/05. On line 10, Martha enters her \$10,000 25.<br>NOL deduction. Her new adjusted gross income Martha used up her \$10,000 NOL in 2005 so Medical expenses<br>
(\$6,000 - (\$40,000 MOL in 2005 some intervention. Her new adjusted gross income Martha used up her \$10,000 NOL in 2005 some<br>
(\$6,000 - (\$40,000 m) intervention (\$50,000 - \$10,000). To she does not complet

column for the second preceding tax year ended 16, and her new total tax liability, \$9,179 on line cast at the<br>12/31/05. On line 10, Martha enters her \$10,000 25.

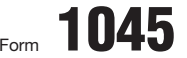

# Form **1045 Canadial Property Application for Tentative Refund COMB No. 1545-0098**<br>
See separate instructions.

**Department of the Treasury Department of the Treasury Department of the Treasury Department of the Treasury Department of the Treasury Department of the Treasury Department of the Treasury Department of the Treasury Depar** 

**Internal Revenue Service Service Service Service Service Service Service Service Service Service Service Service Service Service Service Service Service Service Service Service Service Service Service Service Service Serv** 

**2007**

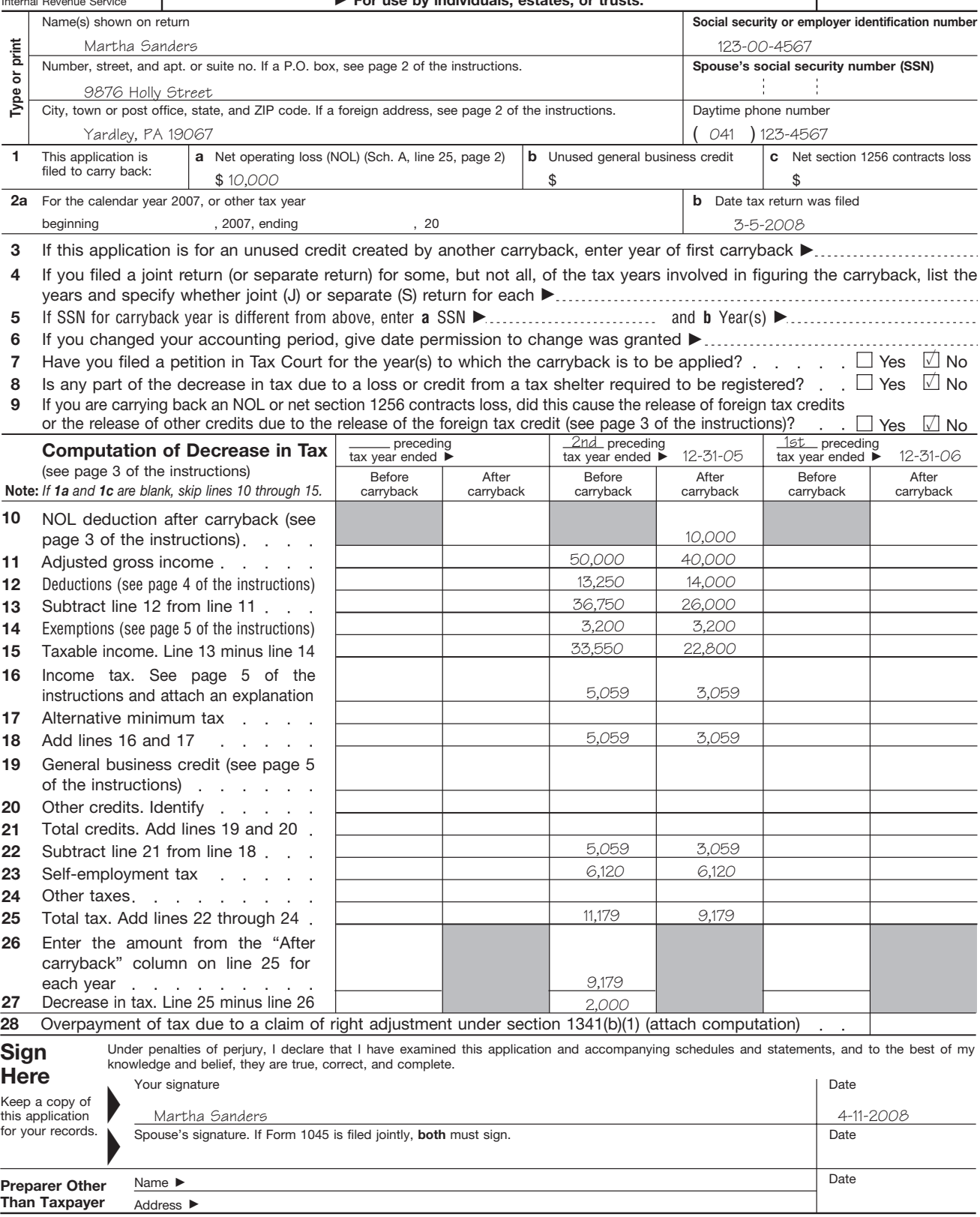

**For Disclosure, Privacy Act, and Paperwork Reduction Act Notice, see page 7 of the instructions.**

Cat. No. 10670A

the year to which you carry it (figured before **IIIustrated Schedule B (Form** 2005 was \$29,000.<br>
deducting the NOL), you may have an NOL **1045)**<br>
carryover. You must make certain modifications **1045** and enters \$1,000 on l to your taxable income to determine how much<br>
NOL carryover from a carryback year. It in-<br>
you can carry over to the next tax year. Your<br>
cludes a filled-in Schedule B (Form 1045).<br>
Line 13. Her modified adjusted gross inc carryover is the excess of your NOL deduction over your modified taxable income for the carryback or carryforward year. If your NOL deduc-<br>tion includes more than one NOL, apply the she carries back to 2005. She has no other **Line 15.** Her actual medical expenses were NOLs against your modified taxable income in carrybacks or carryovers to 2005.<br>the same order in which you incurred them,  $\log \frac{2}{3}$  adjusted gross income.

- 
- 
- 
- 
- 5. You must figure any item affected by the<br>
and the state ida's \$36,000 carryback will reduce her 2005<br>
and the parameterial termaking the changes in (1), (2), and (3), umm for the second preceding tax year ended<br>
termak

Schedule B (Form 1045) to figure your modified **Line 6.** Although Ida's entry on line 3 modi- preceding tax year ended 12/31/06. (For an ilcarryover from each of those years. Do not use Schedule B for a carryforward year. If your 2007 gross income. Ida enters zero on line 6. *NOL Deduction,* earlier.)

return includes an NOL deduction from an NOL **Line 7.** Ida had itemized deductions and **How To Figure** year before 2007 that reduced your taxable in-<br>come to zero (to less than zero, if an estate or and through 35 to figure her adjustment to iteman NOL Carryover **From 2007** to 2008, if an estable adjustment from line 7, she enters the total

the carries back to 2005. She has no other **Line**<br>
she carries back to 2005. She has no other **Line**<br>  $$2.725$ 

**Modified taxable income.** Your modified tax- minus a \$1,000 capital loss deduction. She is ters \$2,250 on line 16.<br>able income is your taxable income figured with single and claimed only one personal exemption **Line 17.** able income is your taxable income figured with single and claimed only one personal exemption **Line 17.** The difference between her actual the following changes.<br>
of \$3,200. During that year, she gave \$1,450 in medical expenses and<br>
charitable contributions. Her medical expenses lowed to deduct is \$475. charitable contributions. Her medical expenses lowed to deduct is \$475.<br>were \$2.725. She also deducted \$1.650 in taxes **Line 18.** The difference between her medical 1. You cannot claim an NOL deduction for were \$2,725. She also deducted \$1,650 in taxes the NOL carryover you are figuring or for and \$1,125 in home mortgage interest.

Her deduction for charitable contributions \$75. She enters this on line 18.<br>s not limited because her contributions **Line 19.** She enters her modified adjusted 2. You cannot claim a deduction for capital was not limited because her contributions, **Line 19.** She enters her modified and a losses in excess of your capital gains \$1.450, were less than 50% of her adjusted gross income losses in excess of your capital gains.  $$1,450$ , were less than 50% of her adjusted gross income of \$30,000 on line 19.<br>Also you must increase your taxable in- gross income. The deduction for medical ex- **Line 20.** She ha Also, you must increase your taxable in-<br>come by the amount of any section 1202 penses was limited to expenses over 7.5% of 2005 and enters zero on line 20. come by the amount of any section 1202 penses was limited to expenses over 7.5% of 2005 and enters zero on line 20.<br>exclusion claimed on Schedule D (Form adjusted gross income (.075  $\times$  \$29,000 = **Line 21.** Her modified exclusion claimed on Schedule D (Form adjusted gross income (.075 × \$29,000 = **Line 21.** Her modified adjusted gross income (.075 × \$2.9,000 = **Line 21.** Her modified and adjusted and adjusted and sension and sension that 1040).<br>1040). \$2,175; \$2,725 − \$2,175 = \$550). The deduc- remains \$30,000.<br>111 metric and home mortgage interest were **Line 22.** Her actual contributions for 2005 tions for taxes and home mortgage interest were **Line 22.** Her actual contributions for 2005<br>2. activities deduction. were the contributions for 2005<br>\$4,775 (\$1,450 + \$550 + \$1,650 + \$1,125) in Line 23. She now refigures h 4. You cannot claim a deduction for your ex-<br>emptions for your spouse, or de-<br>deductions in 2005. Her taxable income for the gross income. Her contributions are well below emptions for yourself, your spouse, or de- deductions in 2005. Her taxable income for the gross income. Her contributions are well below the process income for the spot are contributions are well below vear was \$21.025.

pendents. year was \$21,025. the 50% limit, so she enters \$1,450 on line 23.<br>Vou must figure any item effected by the lass \$36,000 carryback will reduce her 2005 Line 24. The difference is zero.

taxable income for carryback years and your fies her adjusted gross income, that does not lustrated example of page 1 of Form 1045, see<br>carryover from each of those years. Do not use affect any other items included in her

adiustment from line 35.

If your NOL is more than your taxable income for **Line 11.** Ida's adjusted gross income for

**Example.** Ida Brown runs a small clothing **Line 14.** On her 2005 tax return, she de-<br>op. In 2007, she has an NOL of \$36,000 that ducted \$550 as medical expenses.

the same order in which you incurred them,<br>starting with the earliest.<br>Modified taxable income. Your modified tax-<br>minus a \$1.000 capital loss deduction. She is ters \$2,250 on line 16.<br>Modified taxable income. Your modifie

the NOL carryover you are figuring or for and \$1,125 in home mortgage interest. deduction and her modified medical deduction is<br>any later NOL.<br>Her deduction for charitable contributions \$75. She enters this on line 18.

1999 - 1999 - 1999 - 1999 - 1999 - 1999 - 1999 - 1999 - 1999 - 1999 - 1999 - 1999 - 1999 - 1999 - 1999 - 1999<br>Your taxable income as modified cannot be able income, on line 2.<br>Line 3. Ida enters her net capital loss deduc-**Schedule B (Form 1045).** You can use tion of \$1,000 on line 3. The system of the column under the column for the first

### **Schedule B—NOL Carryover** (see page 6 of the instructions)

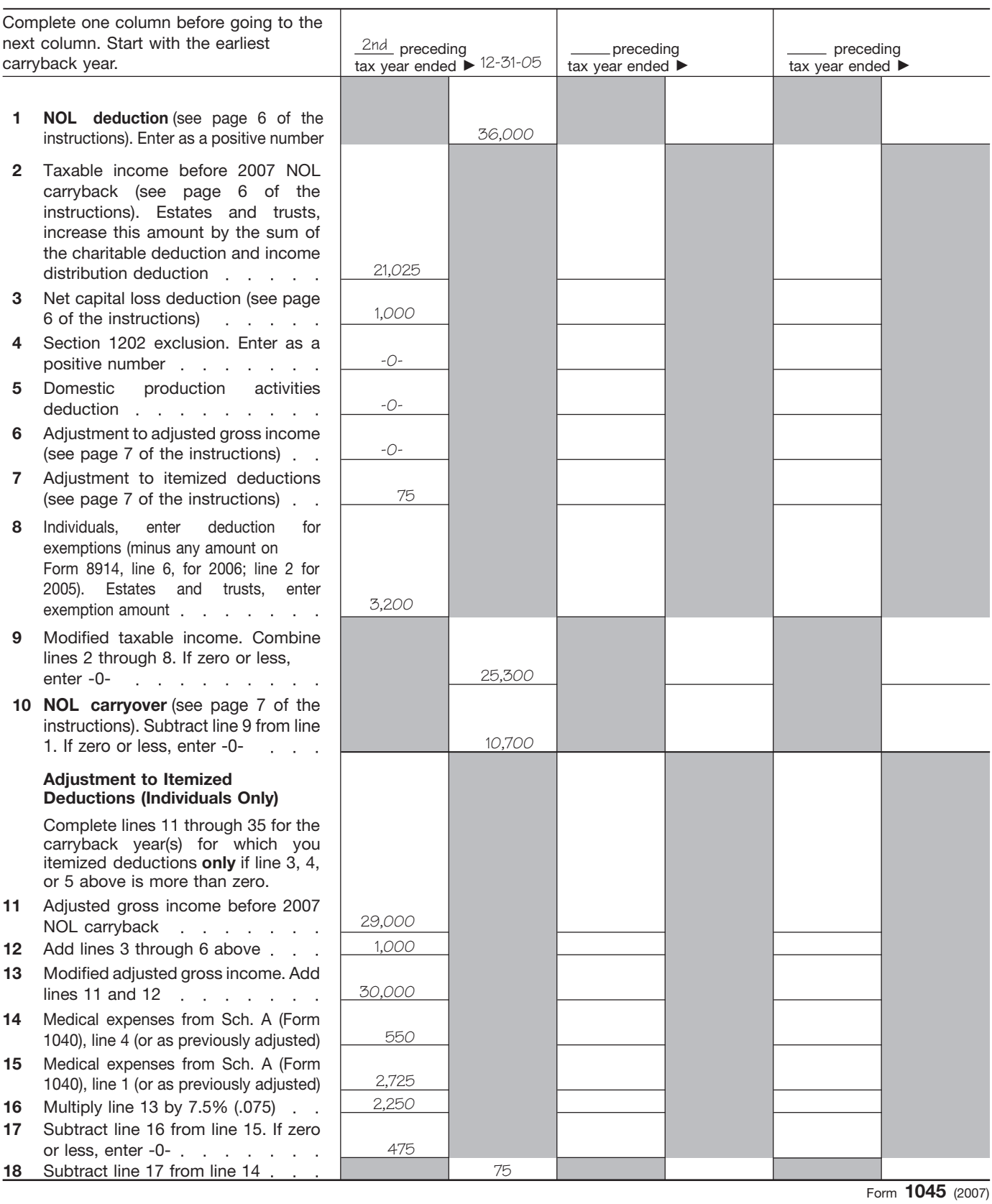

Page **3**

### **Schedule B—NOL Carryover** *( Continued)*

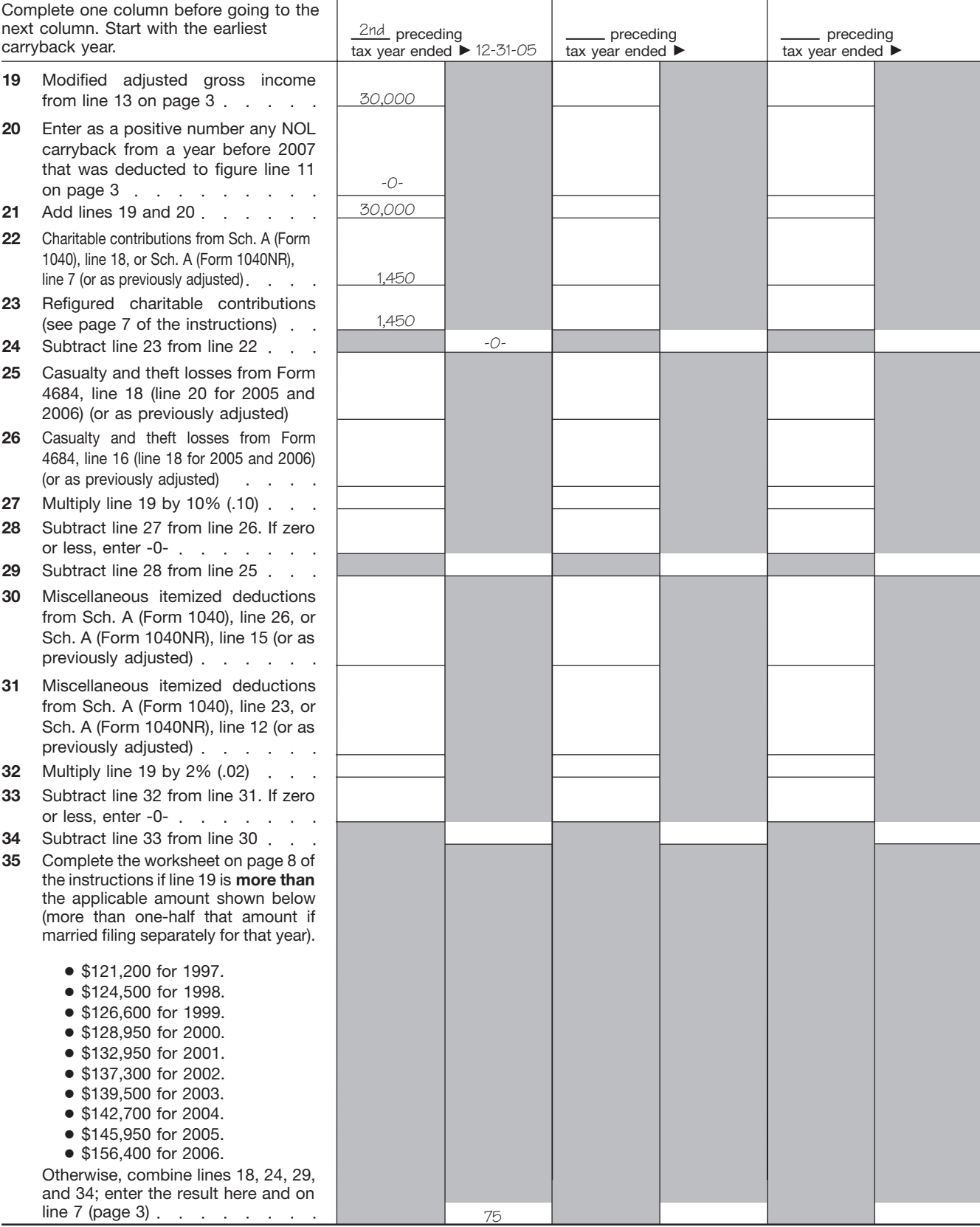

Form **1045** (2007)

**2007 to 2008**<br>
<sup>3.</sup> IRA deduction. <br>
If you had an NOL deduction carried forward<br>
from a year prior to 2007 that reduced your<br>
from a year prior to 2007 that reduced your<br>
less than zero, if an estate or trust), complete Table 1, Worksheet for NOL Carryover From income is the total of the following amounts.<br>
2007 to 2008. It will help you figure your NOL to The adjusted gross income amount you<br>
carry to 2008. Keep the worksheet for your re

From your taxable income figured without the with your adjusted gross income before religion-<br>NOL deduction. Complete this worksheet for the ing the next item. Keep a record of your compu-<br>corliget NOL that reduces your ta earliest NOL that reduces your taxable income tations.<br>below zero. Your NOL carryover to 2008 is the Forter your total adjustments for the above below zero. Your NOL carryover to 2008 is the Enter your total adjustments for the above<br>total of the amount on line 10 of the worksheet items on line 6.<br>and all later NOL amounts.

**Example.** Your taxable income for 2007 is Line 7. Enter zero if you claimed the standard \$100,000 (\$50,000 if married filing separately)?<br>\$4,000 without your \$9,000 NOL deduction. deduction. Otherwise, use lines 11 throu  $\frac{1}{200}$  S4,000 without your \$9,000 NOL deduction.<br>
Your NOL deduction includes a \$2,000 carry-<br>
over from 2005 and a \$7,000 carryover from<br>
2006. Subtract your 2005 NOL of \$2,000 from<br>
\$4,000. This gives you taxable i \$2,000. Your 2005 NOL is now completely used<br>up. Subtract your \$7,000 2006 NOL from you did not claim any miscellaneous deductions ance Premiums Deduction Worksheet, enter the<br>\$2,000. This gives you taxable income of on Fo \$2,000. This gives you taxable income of an Form 1041, line 15b, or a casualty or theft amount from line 13 of this worksheet.<br>(\$5,000). You now complete the worksheet for loss. Otherwise, refigure these deductions by  $\Box$ 

refigure miscellaneous itemized deductions of 2006, you may have to reduce your contribu-<br>negative taxable income. Enter the result on line refigure miscellaneous itemized deductions of 2006, you may have to reduce your co

1. The special allowance for passive activity • The amounts from lines 3 through 5 of the losses from rental real estate activities. losses from rental real estate activities.

- 2. Taxable social security and tier 1 railroad The exemption amount from Form 1041, **NOL Carryover From** retirement benefits. **If you can convert from the 20.** line 20.
	-
	-
	-
	-
	-

justed gross income by the total of lines 3 **Worksheet Instructions through 5 and your NOL deduction for the NOL •** The amounts from lines 3 through 5 of the uses categories to the through 5 of the worksheet. At the top of the worksheet, enter the NOL year<br>
for which you are figuring the carryover.<br>
More than one NOL. If your 2007 NOL deduc-<br>
More than one NOL. If your 2007 NOL deduc-<br>
tion includes amounts for more than one lo

(specifical process). To the mused part of your 2006 NOL. Your NOL carryover to 2008 is<br>the unused part of your 2006 NOL from line 10 of<br>the worksheet.<br>Line 2. Treat your NOL deduction for the NOL on the return. Enter the

2. an estate or trust (Form 1041, line 15b), modi-<br>Line C. Manuscher Grandba Churchesianses in fied adjusted gross income is the total of the you made to your 2006 charitable contributions

- 
- 
- 
- 

- 
- 
- 

come from line 13 of this worksheet more than

**Line 6.** You must refigure the following income in the dadjusted gross income is the total of the you made to your 2006 charitable contributions and deductions based on adjusted gross in-<br>and deductions based on adjusted

### Table 1. **Worksheet for NOL Carryover From 2007 to 2008 (For an NOL Year Before 2007)\***

*For Use by Individuals, Estates, and Trusts (Keep for your records.)* See the instructions under *NOL Carryover From 2007 to 2008.*

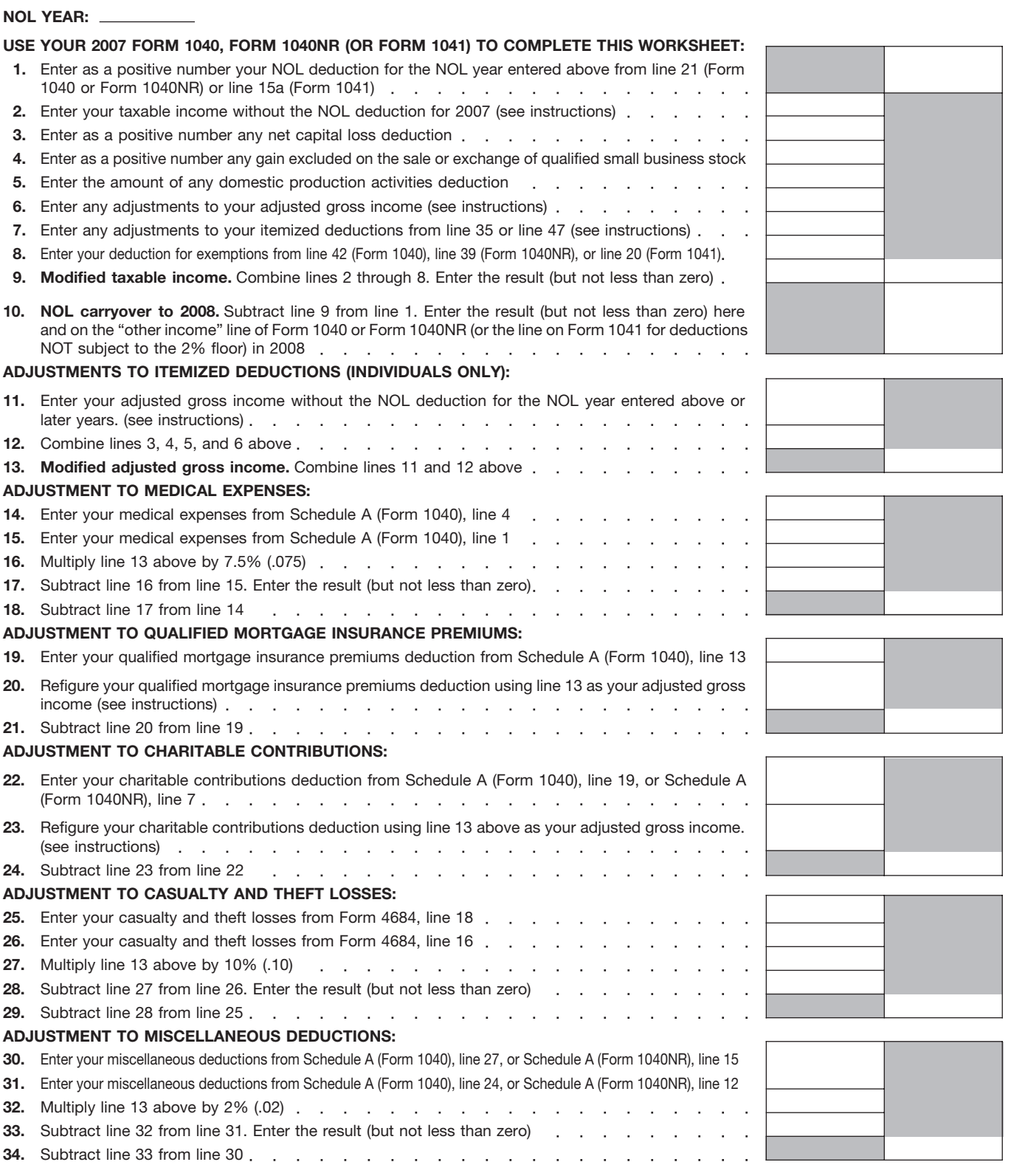

\***Note:** *If you choose to waive the carryback period, and instead you choose to only carry your 2007 NOL forward, use Schedule A, Form 1045 to compute your 2007 NOL that will be carried over to 2008. Report your 2007 NOL from line 25, Schedule A, Form 1045, on the "other income" line of your 2008 Form 1040 or Form 1040NR, or the line on Form 1041 for deductions NOT subject to the 2% floor in 2008.*

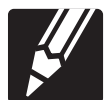

### Table 1. **(Continued)**

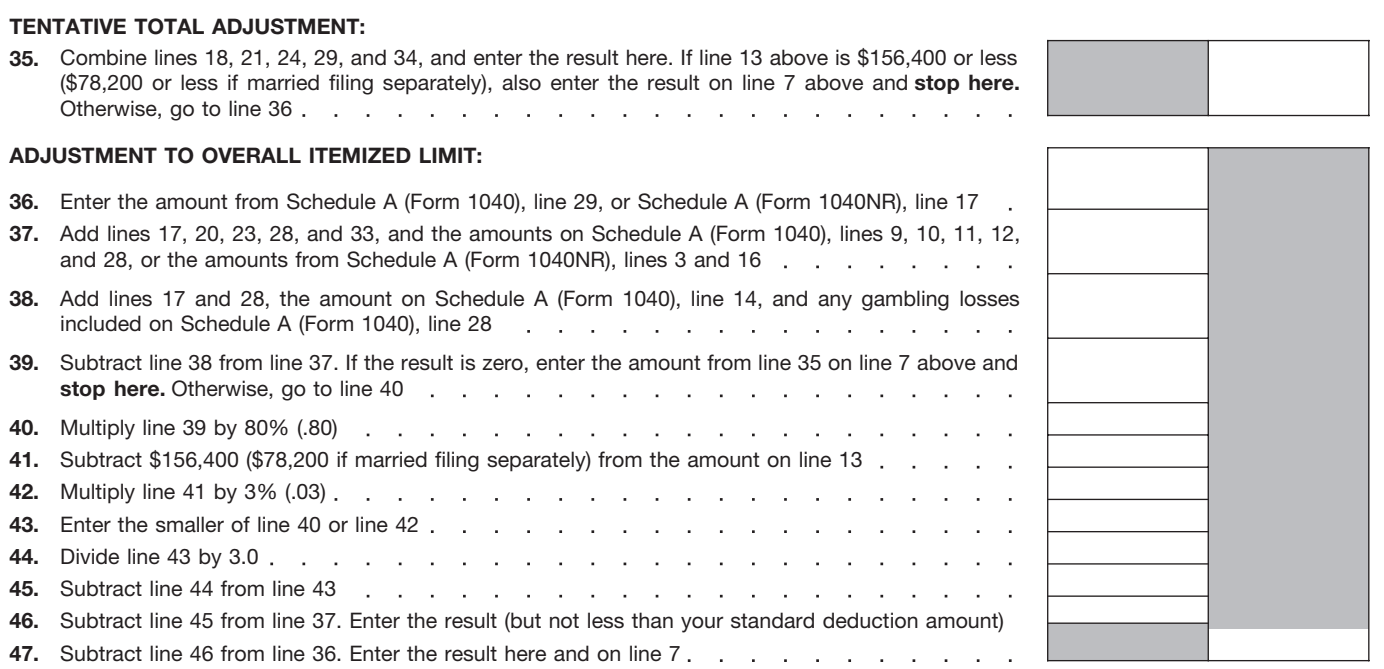

┐

order free publications and forms, ask tax ques-<br>tions, and get information from the IRS in sev-<br>
Crder IRS products online.<br>
Cross of the call. tions, and get information from the IRS in sev-

For you, you will have quick and easy access to<br>
for you, you will have quick and easy access to<br> **Contacting your Taxpayer Advocate**. The<br> **Contacting your Taxpayer Advocate.** The<br>
Taxpayer Advocate Service (TAS) is an in IRS system or procedure is not working as it<br>
IRS system or procedure is not working as it<br>
ing our Alternative Minimum Tax (AMT) available to print from a CD or photocopy

Free tax services. To find out what services<br>are available, get Publication 910, IRS Guide to<br>Free Tax Services. It contains a list of free tax<br>publications and describes other free tax infor-<br>mation services, including ta assistance programs and a list of TeleTax top- • *TeleTax topics.* Call 1-800-829-4477 to lis- National Distribution Center

Accessible versions of IRS published prod-<br>ucts are available on request in a variety of **a** *Defund information*. To shock the status of

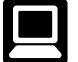

- 
- Click on *Where's My Refund*. Wait at least of your refund. Ships with the final release.<br>
6 weeks from the date you filed your re-<br>
5 Tay Manus plactronic research turn (3 weeks if you filed electronically).<br> **Evaluating the quality of our telephone** Tax Map: an electronic research tool and<br>
Have your 2007 tax return available be-<br>
Services. To ensure IRS representatives give

- 
- 
- 
- 
- 
- 
- 
- 
- 

- 
- 
- 
- 
- ics. ten to pre-recorded messages covering P.O. Box 8903<br>Accessible versions of IRS published prod-<br>Recomination II
- ucts are available on request in a variety of<br>alternative formats for people with disabilities.<br>Internet. You can access the IRS web-<br>site at www.irs.gov 24 hours a day, 7<br>literative state and press 1 for automated refund distribution of call 1-800-829-1954. Be sure to<br>days a week to: wait at least 6 weeks from the date you • Current-year forms, instructions, and pub-<br>filed your return (3 weeks if you filed elec- lications. • *E-file* your return. Find out about commer-<br>
cial tax preparation and *e-file* services tronically). Have your 2007 tax return<br>
available because you will need to know<br>
your social security number, your filing these to • Check the status of your 2007 refund. status, and the exact whole dollar amount • Bonus: Historical Tax Products DVD -

cause you will need to know your social accurate, courteous, and professional answers, • Tax law frequently asked questions.

security number, your filing status, and the we use several methods to evaluate the quality **How To Get Tax Help** exact whole dollar amount of your refund. of our telephone services. One method is for a second IRS representative to listen in on or Second IRS representative to listen in on or • Download forms, instructions, and publica-<br>
You can get help with unresolved tax issues,<br>
order free publications and forms, ask tax ques-<br>
some callers to complete a short su

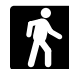

- should.<br>
ing our Alternative Minimum Tax (AMT) available to print from a CD or photocopy<br>
You can contact the TAS by calling the TAS Assistant.<br>
Assistant. You can contact the TAS by calling the TAS Assistant.<br>Firee case intake line at 1-877-777-4778 or example Sign up to receive local and national tax offices and libraries have the Internal Rev-
- 10-16-16-06 interds in the Traft Review of the said three case interds in the mileral Review of the same state of the same state of the same of the case in the same of the same of the same of the same of the case of the c

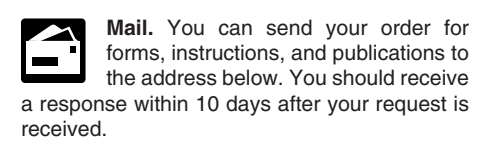

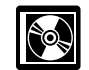

- 
- 
- 
- 
- 
- 
- 
- 
- 
- The CD which is released twice during the Helpful information, such as how to pre-<br>
year.<br>
pare a business plan, find financing for • a gives practical tips for teens about starting
	-
	-

1-877-CDFORMS (1-877-233-6767) toll free to finding aid.

• Tax Topics from the IRS telephone re- buy the CD/DVD for \$35 (plus a \$5 handling • Web links to various government agen-

• Fill-in, print, and save features for most tax **CD** for small businesses. Publication forms.<br> **CD** for small Business Resource<br>
2027, The Small Business Resource • Internal Revenue Bulletins.<br>
For the suggest changes for the suggest changes for future editions.<br>
Small business owner or any taxpayer about to • Toll-free and email technical support. start a business owner or any taxpayer about to the anges of the CD to help you navigate • Toll-free and email technical support. start a business. This year's CD includes: the page

- 
- 
- 
- 
- sponse system. **fee**). Price is subject to change. Cies, business associations, and IRS orga-<br>
Fit is a state and some factors of the set for a state.
	- SECT SURFALL SURFALL SURFACT SURFACT SURFACT SURFACT SURFACT SURFACT SURFACT SURFACT SURFACT SURFACT SURFACT SURFACT SURFACT SURFACT SURFACT SURFACT SURFACT SURFACT SURFACT SURFACT SURFACT SURFACT SURFACT SURFACT SURFACT S
		-
- year.<br>
 The first release will ship the beginning<br>
of January 2008.<br>
 The final release will ship the beginning<br>
 The final release will ship the beginning<br>
 The final release will ship the beginning<br>
 The final relea

of March 2008. and publications needed to successfully<br>
Purchase the CD/DVD from National Techni-<br>
Purchase the CD/DVD from National Techni-<br>
each year in early April. You can get a free copy<br>
cal Information Service (NTIS

To help us develop a more useful index, please let us know if you have ideas for index entries.<br>**Index** See "Comments and Suggestions" in the "Introduction" for the ways you can reach us.

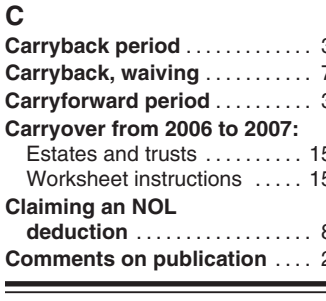

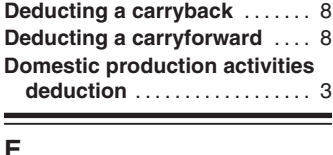

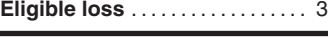

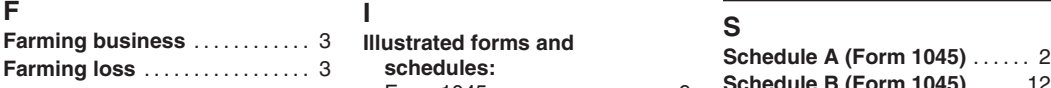

# **Carrybannish Review Berlin Conduct periodicial Schedule A (Form 1045) ...... 2 Marital status, change in ...... 8<br>7 <b>Ciling of the Scheme in** Conducted Laxable income .... 12 **CALCARRYBACK, WAIT TO THE SUIT (1999)** ...... 2 **Modified taxable income** ..... 12 **T**<br> **CALCARRY STATUS FOR TANGE INCONSILIANT CONSIDER**<br> **More information** (*See* Tax help) **Tange in the status** Estates and trusts . . . . . . . . . . 15 Form 1045 .................. 8 **N TTY/TDD information** . . . . . . . . 18 Schedule A (Form 1045) ..... 2 **NOL more than taxable Claiming an NOL** Schedule B (Form 1045) . . . . 12 **income** ..................... 8 **W**

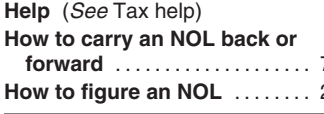

**A Figuring an NOL:** Schedule A (Form 1045) ..... 3 **Specified liability loss** ........ 7

**Refiguring tax** ................ 8

**Schedule B (Form 1045)** . . . . . 12 Form 1045 .................. 9

# **Assistance** (*See* Tax help) Capital losses ............... 3 Schedule B (Form 1045) . . . . 12 **Steps in figuring NOL** ........ 2 Carryover . . . . . . . . . . . . . . . . . . 12 **Suggestions for** NOL deduction .............. 3 **<sup>M</sup> publication** ................. 2 **<sup>C</sup>** Nonbusiness income ........ 3 **Carryforward period** .......... 3 **More information** (*See* Tax help) **Tax help** . . . . . . . . . . . . . . . . . . . . . 18 **Forms and schedules: Carryover from 2006 to 2007: Taxpayer Advocate** . . . . . . . . . . 18 Form 1040X ................ 8 **deduction** .................. 8 **Free tax services** . . . . . . . . . . . . 18 **NOL year** . . . . . . . . . . . . . . . . . . . 1, 3 **Waiving the 10-year Comments on publication** .... 2 **carryback** .................. 7 **G P Waiving the 5-year**<br> **Gulf Opportunity (GO) Zone Publications** (See Tax help) **Carryback** ...................3, 7 **D Gulf Opportunity (GO) Zone carryback** . . . . . . . . . . . . . . . . 3, 7 **Publications** (*See* Tax help) **Deducting a carryback** ....... 8 **loss** ........................ 3 **Waiving the carryback** Denestic production activities<br>
Metap (See Tax help)<br>
Metap (See Tax help)<br>
Help (See Tax help)<br>
Help (See Tax help)<br>
Help (See Tax help)<br>
Now to carry an NOL back or<br>
The muscle of the carry and the seemed and business ..